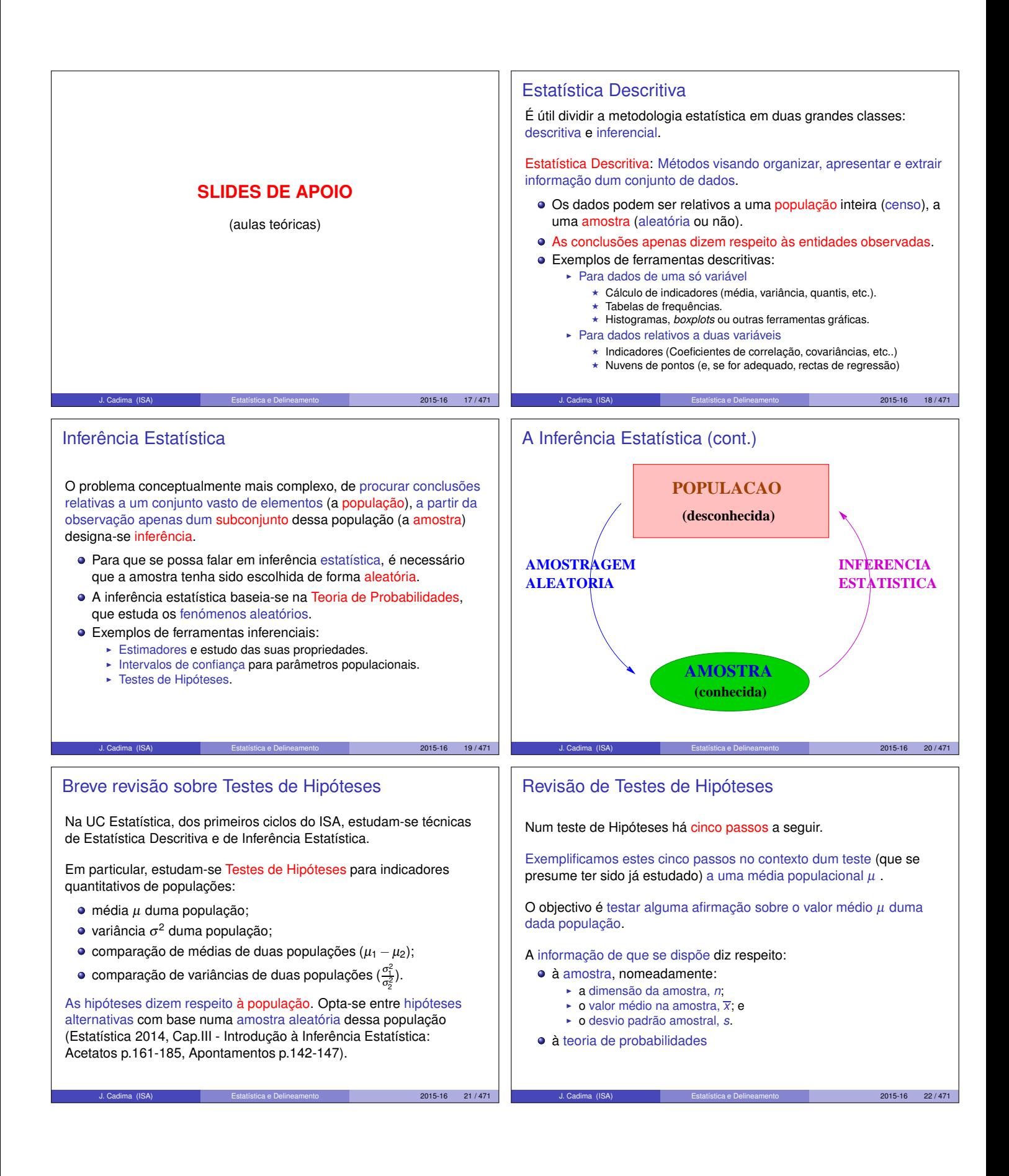

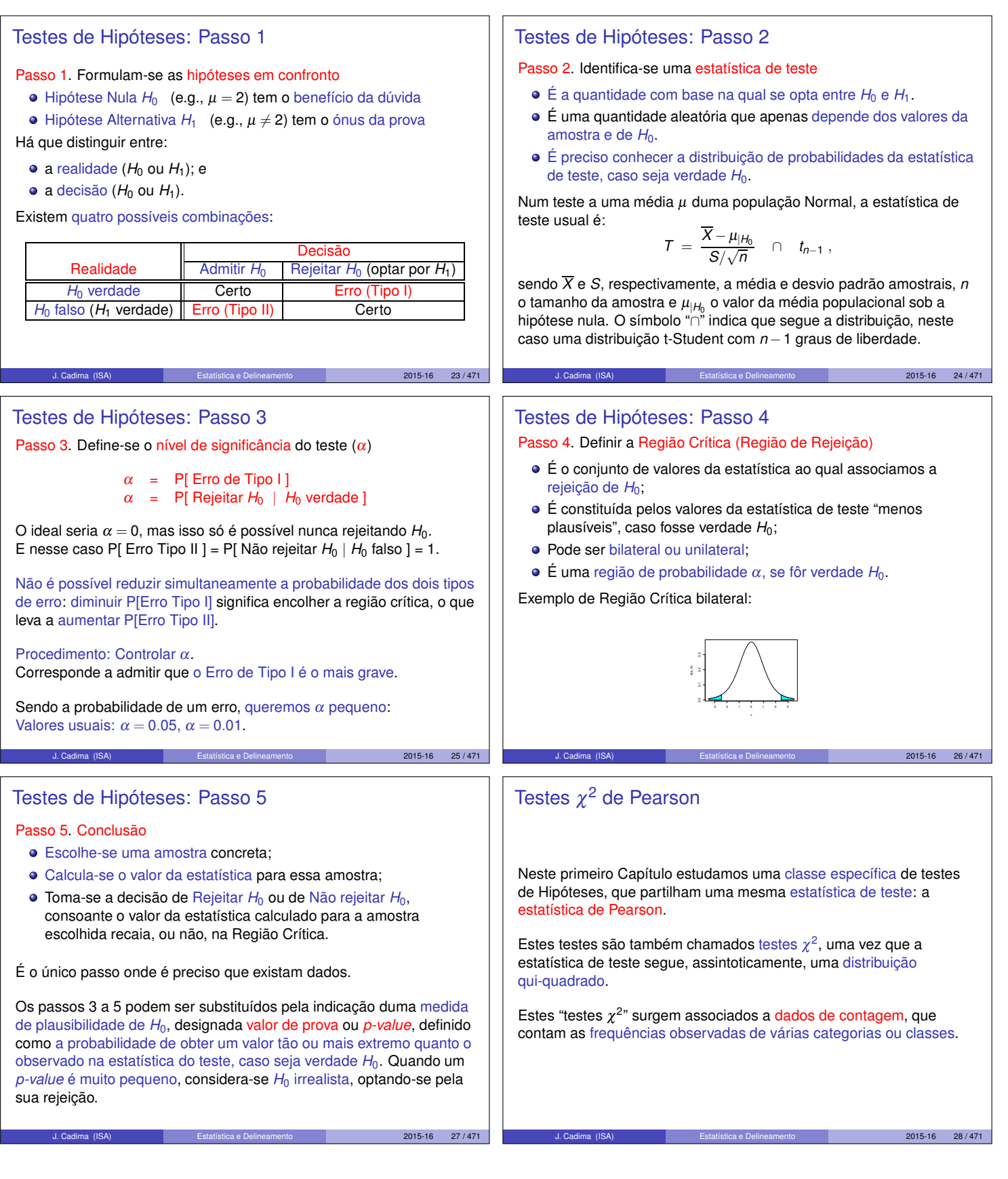

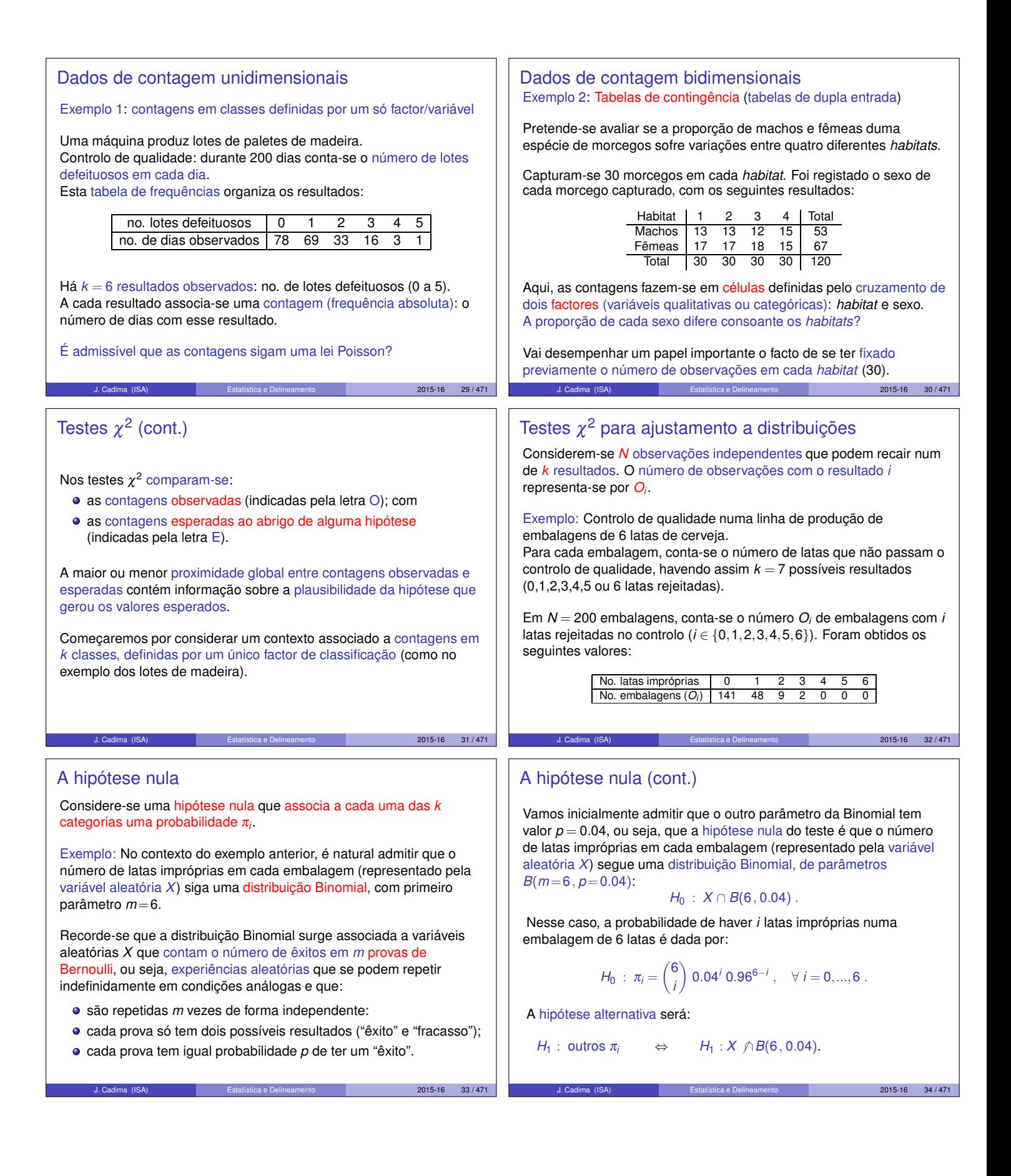

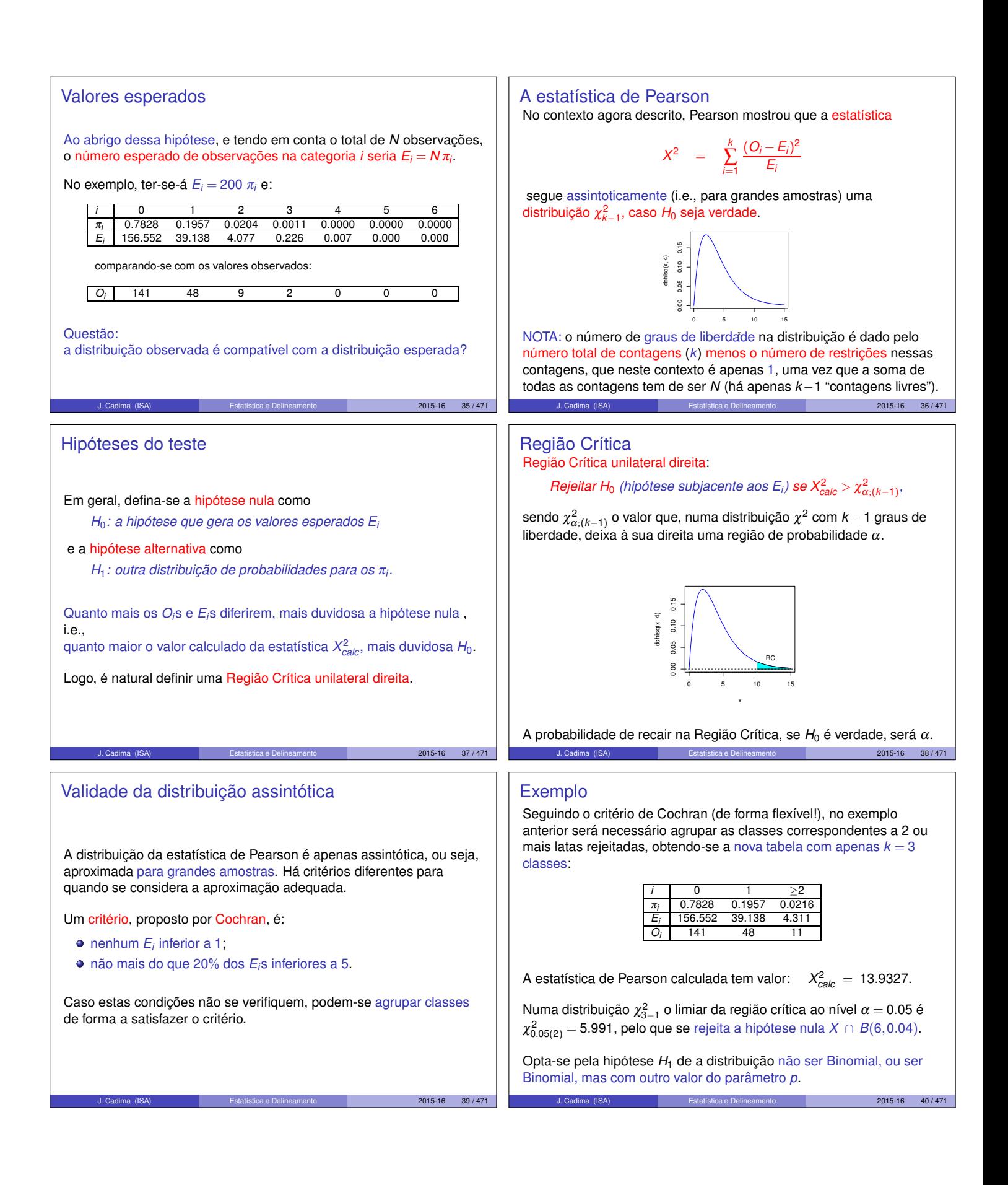

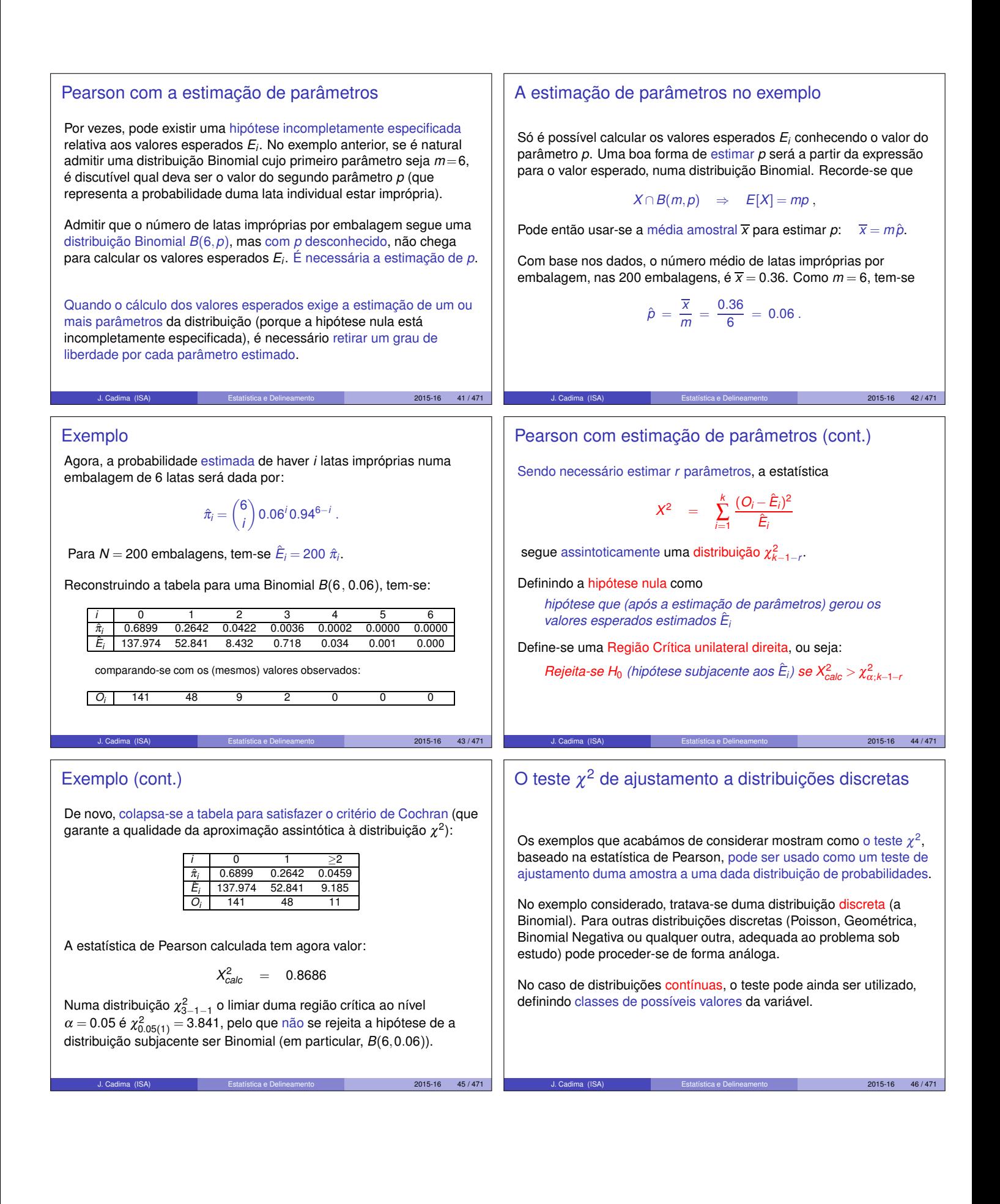

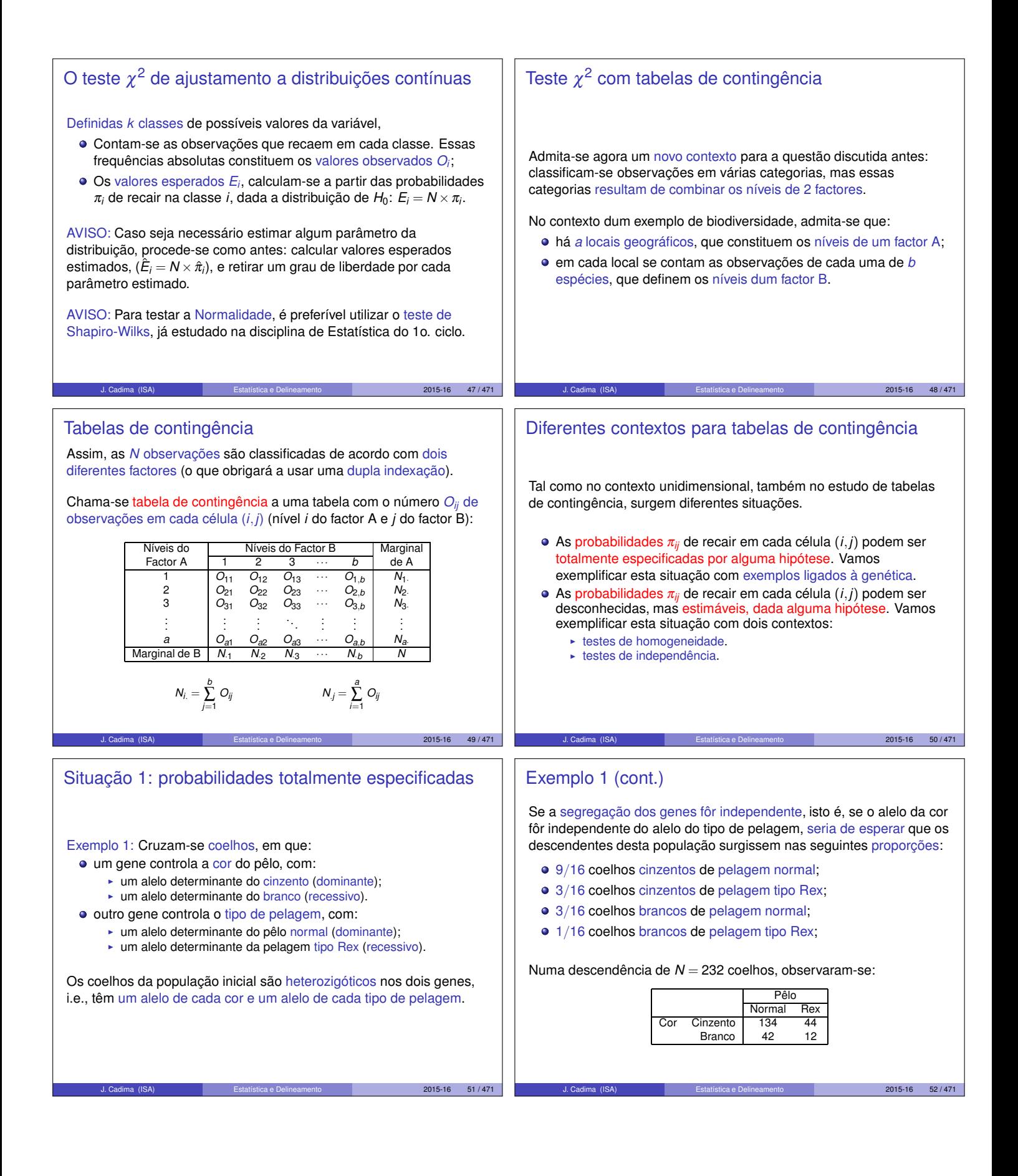

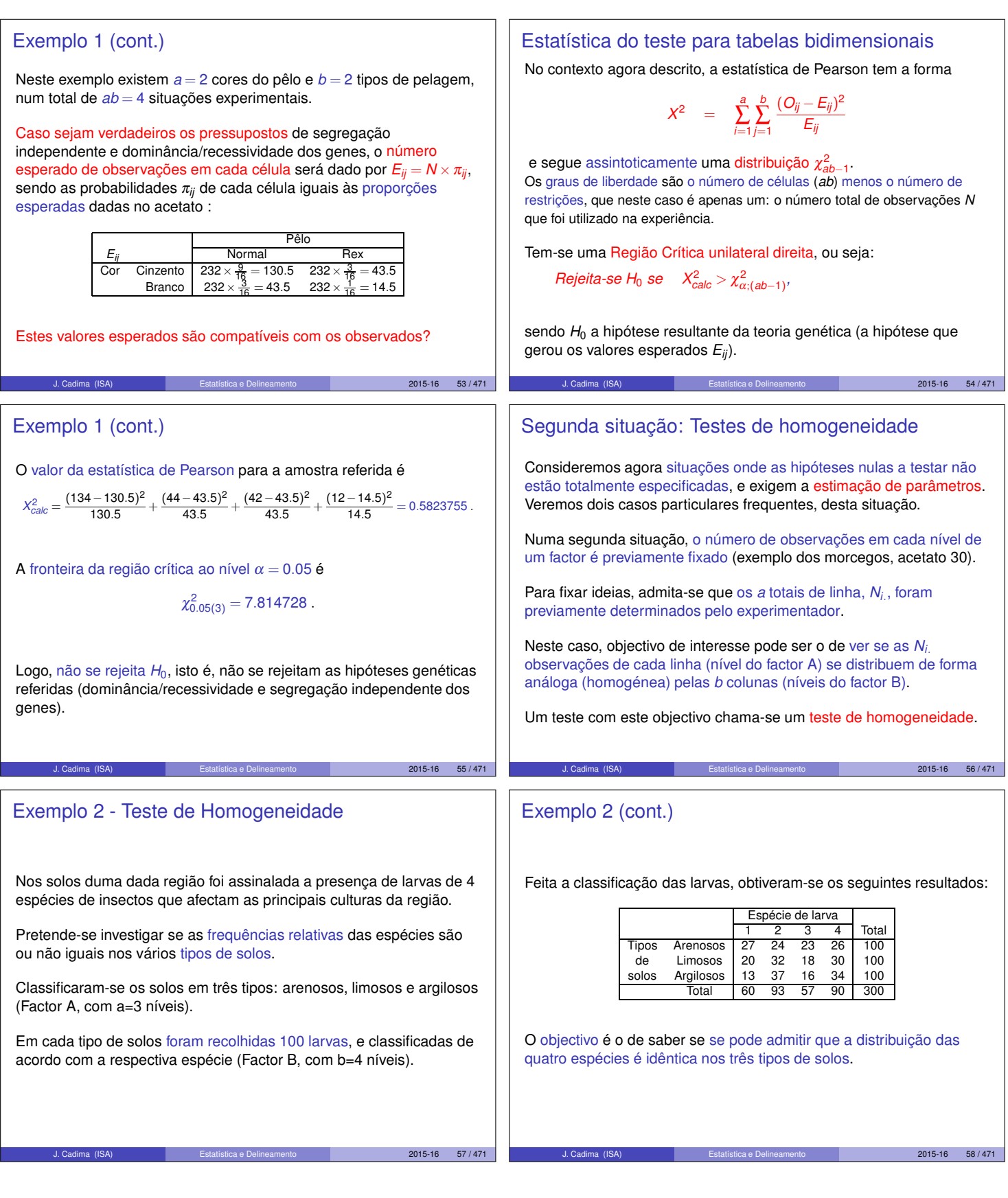

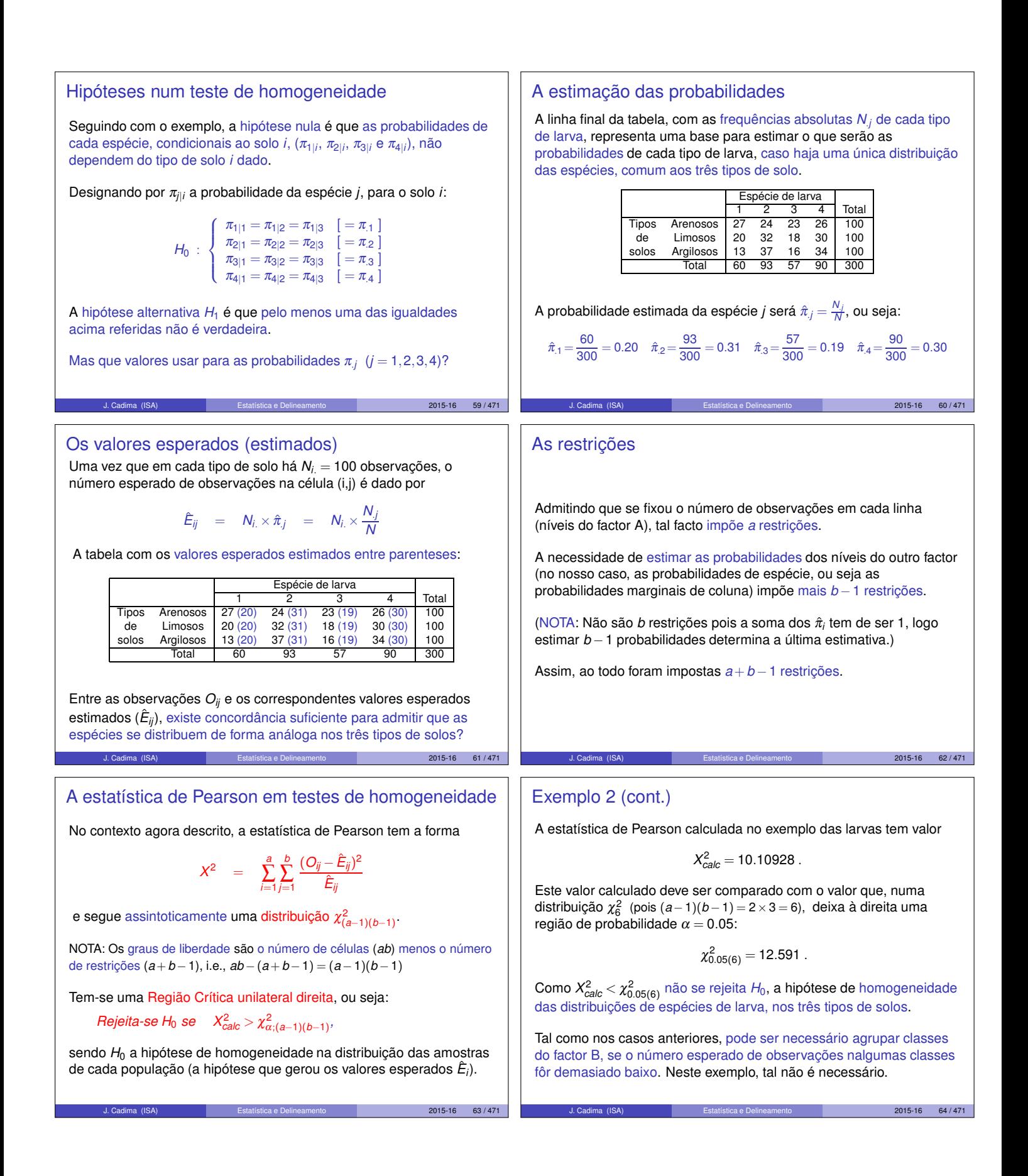

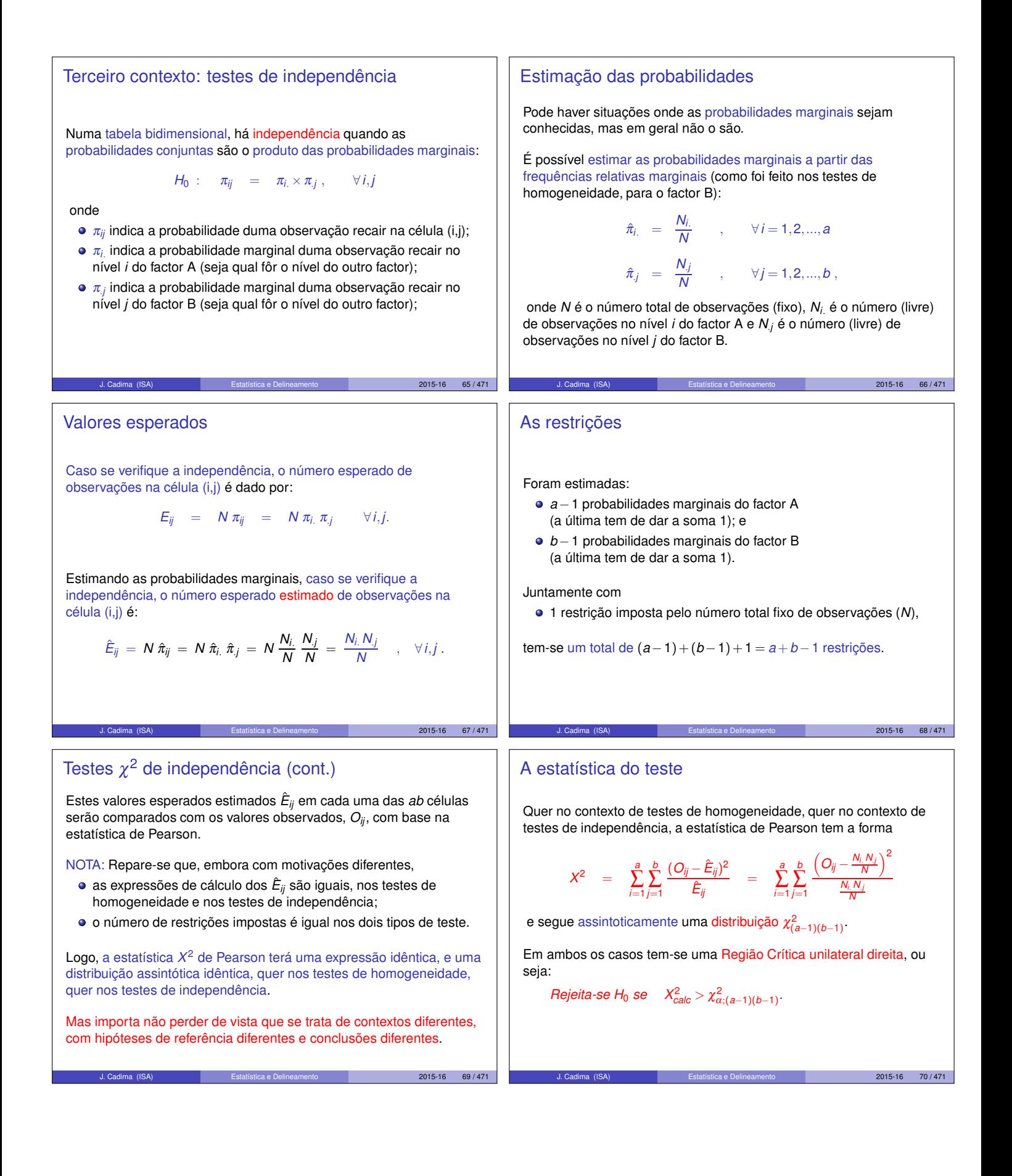

## Exemplo 3 - Teste de independência Um estudo de *N* = 6800 alemães do sexo masculino analisou a cor do cabelo e a cor dos olhos de cada indivíduo. Os resultados foram: Cabelo Olhos Louro Castanho Preto Ruivo Total Azuis 1768 807 189 47 2811 Cinz./Verde 946 1387 746 53 3132 Castanhos 115 438 288 16 857<br>Total 2829 2632 1223 116 6800 Total 2829 2632 1223 116 6800 Pretende-se testar se existe independência entre as características cor do cabelo e cor dos olhos (sendo natural que se rejeite esta hipótese).  $2015-16$   $71/471$ Exemplo 3 (cont.) As frequências marginais de linha dão estimativas das probabilidades marginais de cada cor de olhos  $(\hat{\pi}_i = \frac{N_i}{N})$ :  $\hat{\pi}_{1.} = \frac{2811}{6800} = 0.4134$   $\hat{\pi}_{2.} = \frac{3132}{6800} = 0.4606$   $\hat{\pi}_{3.} = \frac{857}{6800} = 0.1260$ De forma análoga se obtêm estimativas das probabilidades marginais de cores de cabelo ( $\hat{\pi}_j = \frac{N_j}{N}$ ):  $\hat{\pi}_1 = \frac{2829}{6800} = 0.416$ ,  $\hat{\pi}_2 = \frac{2632}{6800} = 0.387$ ,  $\hat{\pi}_3 = \frac{1223}{6800} = 0.180$ ,  $\hat{\pi}_4 = \frac{116}{6800} = 0.017$ Os valores esperados estimados em cada célula, caso haja independência, são dados por:  $\hat{E}_{ij} = N \hat{\pi}_{ij} = N \hat{\pi}_{i.} \hat{\pi}_{.j} = \frac{N_{i.} \times N_{.j}}{N}$  $\frac{N}{N}$ . Por exemplo,  $\hat{E}_{11} = \frac{2811 \times 2829}{6800} = 1169.4587$ .  $2015-16$   $72/471$ Exemplo 3 (cont.) A tabela com os valores esperados (estimados) entre parenteses é: Cabelo Olhos Louro Castanho Preto Ruivo Total Azuis 1768 (1169.46) 807 (1088.02) 189 (505.57) 47 (47.95) 2811<br>Cin./Verde 946 (1303.00) 1387 (1212.27) 746 (563.30) 53 (53.43) 3132 **946** (1303.00) 1387 (1212.27) 746 (563.30) 53 (53.43) 3132<br>115 (356.54) 438 (331.71) 288 (154.13) 16 (14.62) 857 Castanhos 115  $(356.54)$  438  $(331.71)$ Total 2829 2632 1223 116 6800 A estatística de Pearson será então:  $X_{calc}^{2} = \sum_{i=1}^{3}$ 4 ∑ *j*=1 (*Oij* <sup>−</sup>*E*<sup>ˆ</sup> *ij*) 2  $\frac{(-\hat{E}_{ij})^2}{\hat{E}_{ij}} = \frac{(1768-1169.46)^2}{1169.46} + ... + \frac{(16-14.62)^2}{14.62} = 1073.508 \ .$ As dimensões da tabela são iguais às do Exemplo 2, logo a fronteira da região crítica foi dada no acetato 64:  $\chi^2_{0.05(6)} = 12.591$ . Como esperado, rejeita-se claramente a hipótese de independência. J. Cadima (ISA) Estatística e Delineamento 2015-16 73 / 471 Analisando as parcelas da estatística Em qualquer dos contextos considerados, a região de rejeição é unilateral direita, isto é, são os valores grandes da estatística que rejeitam a hipótese nula, num teste baseado na estatística de Pearson. Em caso de rejeição, e como a estatística *X* <sup>2</sup> de Pearson é uma soma de parcelas não-negativas, é possível identificar a(s) categoria(s) ou célula(s) que contribuem as parcelas de maior valor e que são, por isso mesmo, maiormente responsáveis pela rejeição de H<sub>0</sub>.  $2015 - 16$  74/47 Ainda o exemplo de teste de independência As parcelas individuais da estatística de Pearson, no caso do teste de independência acima referido, são: Cabelo Olhos Louro Castanho Preto Ruivo Azuis 306.340 72.585 198.222 0.019 Cin./Verde 97.814 25.185 59.257 0.003 Castanhos 163.630 34.059 116.263 0.130 Uma vez que  $\chi_{0.05(6)}^2=$  12.592, quase todas as combinações (excepto as referentes aos ruivos) são, só por si, responsáveis pela rejeição de Ainda o exemplo da independência (cont.) No entanto, o sentido destas duas associações é diferente: para olhos azuis/cabelo louro, tem-se  $1768 = O_{11} \gg \hat{E}_{11} = 1169.46$ . Trata-se duma associação positiva. para olhos azuis/cabelo preto, tem-se  $189 = O_{13} \ll \hat{E}_{13} = 505.57$ . Trata-se duma associação negativa.

A identificação das parcelas que mais contribuem para uma rejeição de *H*<sup>0</sup> pode ajudar a identificar outras hipóteses, mais realistas, subjacentes às contagens observadas.

louro e de olhos azuis com cabelo preto.

H<sub>0</sub>, com destaque para as associações de olhos azuis com cabelo

J. Cadima (ISA) Estatística e Delineamento 2015-16 75 / 471

J. Cadima (ISA) Estatística e Delineamento 2015-16 76 / 471

## Testes usando *p* −*values*

Em alternativa a fixar previamente o nível de significância <sup>α</sup>, é possível indicar apenas o valor de prova (ou *p*-value) associado ao valor calculado da estatística dum qualquer teste.

O *p-value* é a

*probabilidade da estatística de teste tomar valores mais extremos que o valor calculado a partir da amostra, sob H*<sup>0</sup>

O cálculo do *p-value* é feito de forma diferente, consoante a natureza das hipóteses nula e alternativa conduza a regiões de rejeição unilaterais ou bilaterais. Mas no contexto dos testes  $\chi^2$ , baseados na estatística de Pearson, e em que a região crítica é unilateral direita, o *p-value* é sempre calculado como:

$$
p = P[\chi^2 > X_{calc}^2].
$$

 $2015-16$   $77/471$ 

## A relação de *p-values* e níveis de significância

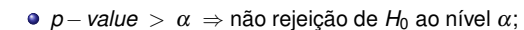

*p* −*value* < <sup>α</sup> ⇒ rejeição de *H*<sup>0</sup> ao nível <sup>α</sup>;

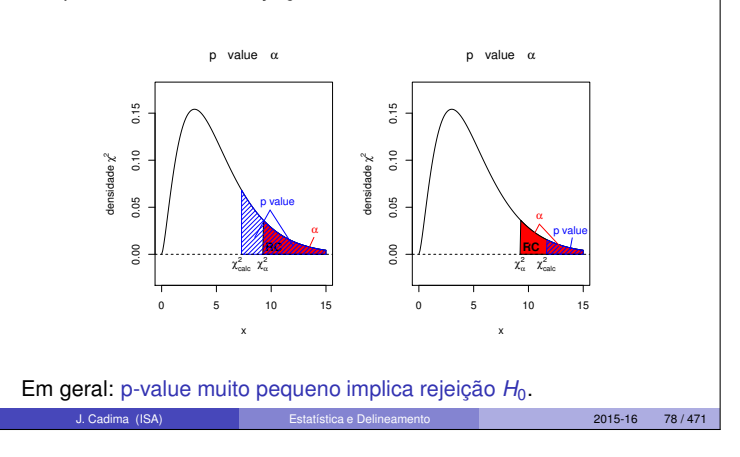